# 2009 Instructions for Schedule F

expense certain depreciable business property placed in service during 2009. This limit will be re-<br>erty is \$250,000 for property placed in service during 2009. This limit will be re-<br>service during 2009. This limit will b property placed in service during the tax the the second of Fundal Seconds and the second of Fundal Seconds and The Second of Fundal Seconds and The Second of Form 8582 to figure your deductible tion, see Pub. 946.

For qualifying property acquired after 2007<br>
Too, see Pub. 946.<br>
Too qualifying property acquired after 2007<br>
able to take a depreciation deduction equal<br>
able to take a depreciation deduction equal<br>
able to take a depreci

**Single-member limited liability companies** use Schedule E, Part I, to report farm rental a domestic LLC as a corporation.<br>(**I.C.**c.) with employees Single member income and expenses of a trust or estate 8832 for details o **(LLCs)** with employees. Single-member income and expenses of a trust or estate LLCs that are disregarded as entities sepa-<br>based on crops or livestock produced by a LLCs that are disregarded as entities separate from their owner for federal income<br>
rate from their owner for federal income<br>
tax purposes are now required to file em-<br>
bloyment tax returns (effective for wages)<br>
aging you name and EIN. This new requirement to the data of mother from your families of the general use the LLC's name and EIN also went into  $\bullet$  Form 3800 to claim any of the general **Information returns.** You may have to file ef ning in 2008. Single-member LLCs not • Form 4562 to claim depreciation (in-<br>previously needing an EIN may now need cluding the special allowance) on assets nonemployee compensation, interest, rents, previously needing an EIN may now need cluding the special allowance) on assets nonemployee compensation, interest, rents, to obtain an EIN for the payment and re-<br>to obtain an EIN for the payment and re-<br>placed in service to obtain an EIN for the payment and re-<br>placed in service in 2009, to claim amorti-<br>porting of these taxes. For more informa-<br>zation that began in 2009, to make an elec-<br>and pensions. You may also have to file an

The Union Section Section Section Section 179 to expense certain information return if you sold \$5,000 or<br> **Deduction for endangered species recovery**<br> **Deduction for endangered species recovery**<br> **EXECUTE:** The expenses y

**Depreciation of race horses.** The recovery the total of investors or damage to the Form 5500. For details, see Fuo. 1544.<br>
period under the General Depreciation System (GDS) is 3 years for all race horses **Form 4797** to r tem (GDS) is 3 years for all race horses December 31, 2008. For more information, see chapter 7 of Pub. 225.

**Profit or Loss**<br>
<sup>Use Schedule F (Form 1040) to report farm income and expenses. File it with Form 1040,<br>
Your farming activity may subject you to state and local taxes and other requirements</sup>

**From Farming** subject you to state and local taxes and other requirements for more information information.

> **Additional information.** Pub. 225 has more information and examples to help you complete your farm tax return. It also lists important dates that apply to farmers.

Section references are to the Internal **Depreciation of machinery and equipment.** of livestock held for draft, breeding, sport, Revenue Code unless otherwise noted. The recovery period for any machinery or or dairy purpose The recovery period for any machinery or equipment used in a farming business. equipment used in a farming business <br>
(other than any grain bin, cotton ginning<br>
asset, fence, or other land improvement) is<br>
5 years under the GDS and 10 years under<br>
the Allowsky a tenant if you are an individual who di Section 179 deduction increased. The dol-<br>lar limit for the section 179 deduction to<br>expense certain depreciable business prop-<br>expense certain depreciable business prop-<br>expense certain depreciable business prop-<br>expense

provements. For more information, see line 10, pasture income received from tak-<br>
Pub. 946. In the business of farming, file<br>
Pub. 946. Schedule F. However, you can elect to treat<br>
Single-member limited liability companies

porting of these taxes. For more informa-<br>tion that began in 2009, to make an elec-<br>indepensions. You may also have to file an<br>information return if you sold \$5,000 or

dangered Species Act of 1973 for the area draft, breeding, sport, or dairy purposes. If you received cash of more than in which your land is located. See the in-<br>see Pub. 225 for more information on how \$10,000 in one or m to report various farm losses, such as losses in your farming business, you may have to due to death of livestock or damage to file Form 8300. For details, see Pub. 1544.

(regardless of age) placed in service after or involuntary conversions (other than transaction in 2009, you must file Form December 31, 2008. For more information, from a casualty or theft) of certain farm 8886 to disclose property. Also use this form to report sales income tax liability is affected by your par-

information returns for wages paid to em-<br>ployees, certain payments of fees and other

ticipation in the transaction. You may have **Estimated Tax** who does not take any active part in manag-<br>to pay a penalty if you are required to file to pay a penalty if you are required to file<br>Form 8886 but do not do so. You may also Form 8886 but do not do so. You may also If you had to make estimated tax payments have to pay interest and penalties on any If you had you underpaid your estimated reportable transaction understatements. For tax, you will not be charged more information on reportable transaction understanding apply. more information on reportable transaction Disclosofted a penalty is **Line D**<br>tions, see Reportable Transaction Disclosofted **C** Your gross farming or fishing income Enter on lin

operate a farm as an unincorporated business and share in the profits and losses, you

owned and operated farm, and you file a<br>
joint return for the tax year, you can make a<br>
joint election to be treated as a qualified<br>
joint venture instead of a partnership. For<br>
in explanation of "material participation,"<br> See the instructions for Schedule C, line G,<br>
on page C-3, and the instructions for line E on line B, enter one of the 14 principal<br>
on page C-3, and the instructions for line E on line B, enter one of the 14 principal<br>  $\$ 

Filers of Forms 1041, 1065, and 1065-B.<br>
your spouse in accordance with your re-<br>
spective interests in the venture. Each of<br>
you must file a separate Schedule F. On<br>
each line of your separate Schedule F, you<br>
must enter

tion—Qualified Joint Venture on page  $C-2$  of the instructions for Schedule C.

Louisiana, Nevada, New Mexico, Texas, Washington, and Wisconsin. A change in

for 2009 and you underpaid your estimated<br>tax, you will not be charged a penalty if

**Exception—Qualified Joint** Filers of Forms 1041, 1065, and 1065-B. **Instructions for Form SS-4. Venture** Instructions for Form SS-4. If you and your spouse each materially par-<br>ticipate as the only members of a jointly<br>owned and operated farm, and you file a<br>sued to the estate, trust, or partnership on<br>the sparate entity for federal income tax pur-<br>spar

come, deduction, or loss. Each of you must<br>also file a separate Schedule SE to pay<br>self-employment tax, as applicable.<br>As long as you remain qualified, your and expenditure creates an asset having a passive activity rules, As long as you remain qualified, your an expenditure creates an asset having a passive activity rules, see the instructions useful life that extends substantially be-<br>ction cannot be revoked without IRS useful life that ex election cannot be revoked without IRS useful life that extends substantially be-<br>yond the close of the year, it may not be meet any of the material participation tests deductible or may be deductible only in described in those instructions, check the<br>For more information, see Excep-<br>n—Qualified Joint Venture on page C-2 ter 2 of Pub. 225.

If you and your spouse wholly own an un-<br>income in the year in which you earned it your retirement or disability. Also, a sur-<br>incorporated farming business as commu-<br>income in the year in which you earned it your retireme income in the year in which you earned it your retirement or disability. Also, a sur-<br>and deduct expenses in the year you in-<br>viving spouse is treated as materially parnity property under the community and deduct expenses in the year you in-<br>property laws of a state, foreign country, or curred them, even if you did not pay them ticipating in a farming activity if he or she property laws of a state, foreign country, or curred them, even if you did not pay them ticipating in a farming activity if he or she<br>U.S. possession, the income and deductions in that year. Accrual basis taxpayers are put in that year. Accrual basis taxpayers are put actively manages the farm and the real on a cash basis for deducting business ex-<br>property used for farming meets the estate are reported as follows. on a cash basis for deducting business ex-<br>
• If only one spouse participates in the penses owed to a related cash-basis tax-<br>
• If only one spouse participates in the penses owed to a related cash

values on their distributive shares.<br>
• If either or both you and your spouse any other noncorporate group, or an S cor-<br>
a profit from this business activity but have<br>
any other noncorporate group, or an S cor-<br>
tivities

• If you and your spouse elected to treat **•** The interests in the business have at tivity losses, see the Instructions for Form<br>the business as qualifying joint venture, see any time been offered for sale in a way that ex

tax year is shared by limited partners or to figure your allowable loss, if any, to limited entrepreneurs. A limited partner is enter on Schedule F, line 36. Generally, one who can lose only the amount invested you can deduct losses from passive activi-<br>or required to be invested in the partner-<br>ities only to the extent of income from pas-

tions, see Reportable Transaction Disclosofter that the Statement on page C-2 of the Statement on page C-2 of the Statement of the Statement of page C-2 of the Statement of the Statement of the Statement of the Statement o **that the Farm** • You file your 2009 tax return and pay taxpayer's EIN (for example, from any the tax due by March 1, 2010. Forms 1099-MISC that you received). If If you and your spouse jointly own and<br>operate a farm as an unincorporated busi-<br>For details, see chapter 15 of Pub. 225. **blank.** 

File Form 1065 instead of Schedule F.<br>
Exception—Qualified Joint<br>
Exception—Qualified Joint<br>
File Form 2014<br>
Exception—Qualified Joint<br>
Exception—Qualified Joint<br>
File Server 1041, 1065 and 1065 per all the set because of

on page C-3, and the instructions for line E<br>on line B, enter one of the 14 principal<br>on this page.<br>Making the election. To make this election and this election. To make this election<br>on page 2 of Schedule F. Select the co

of the instructions for Schedule C.<br>
If you use an accrual method, check box<br>
If you are a retired or disabled farmer,<br>
If you use an accrual method, check box<br>
2, "Accrual." Complete Schedule F, Parts in a farming busines

• If only one spouse participates in the penses owed to a related cash-basis tax-<br>business, all of the income from that busi-<br>ness is the self-employment earnings of the deductions based on economic perform-<br>spouse who car experience in a partnership, see Pub. 541. poration if: the pusiness have at tivities or prior year unallowed passive ac-<br>• If you and your spouse elected to treat • The interests in the business have at tivity losses, see

The only states with community prop-<br>
or state agency, or<br>  $\bullet$  More than 35% of the loss during any<br>
or state agency, or<br>  $\bullet$  More than 35% of the loss during any<br>  $\bullet$  More than 35% of the loss during any<br>  $\bullet$  More tha your reporting position will be treated as a ties on required to be invested in the partner-<br>conversion of the entity.<br>Ship. A limited entrepreneur is a person sive activities. For details, see Pub. 925. sive activities. For details, see Pub. 925.

**IDCOME CORSH**<br>
If you received distributions from a cooper-<br> **IDCOME CORSH**<br>
IF you move about received distributions from a cooper-<br>
IDCOME and the trop. If you make this election (or made<br>
In Part I, show income receive ments or counter-cyclical payments received property as patronage dividends, re-<br>ceived under the Farm Security and Rural port the fair market value of the property as<br>Income, also include the for-<br>Investment Act of 2002 a Investment Act of 2002 are required to be income. Include cash advances received<br>included in income only in the year of actional marketing cooperative. If you re-

livestock because of drought, flood, or dividends from these items as income, you other weather-related conditions, you can must subtract the amount of the dividend elect to report the income from the sale in from the cost elect to report the income from the sale in the year after the year of sale if all of the Following apply.<br> **Eines 8a Through 8d**<br>
Following apply.<br>
Nour main business is farming.<br>
Nour main business is farming.<br> **Eines 6a and 6b**<br>
The year you must report crop insurance<br>
Following apply.<br>
The year you must rep

See chapter 3 of Pub. 225 for details.<br>
Chapter 11 bankruptcy. If you were a<br>
debtor in a chapter 11 bankruptcy. If you were a<br>
in the instructions of the proceds of which and<br>
dection can be made and for which and<br>
in the

the amounts paid to you, first determine if<br>the amounts are to be included with farm These amounts are government payments<br>income. Then, use the following chart to you received and are usually reported to Finter on line 8b

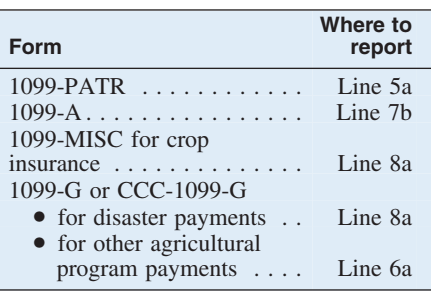

The 4. The parton age dividends from buying personal<br>
Sales of livestock because of ble assets. Enter these amounts on line 5a<br>
weather-related conditions. If you sold only. Because you do not report patronage<br>
livestock b

- 
- 
- 

income. Then, use the following chart to you received and are usually reported to Enter on line 8b the taxable amount of determine where to report the income on you on Form 1099-G. You may also redetermine where to report the income on you on Form 1099-G. You may also re-<br>Schedule F. Include the Form 1099 or ceive Form CCC-1099-G from the Depart-<br>CCC-1099-G amounts in the total amount ment of Agriculture showing th

on line 6b if you elected to report CCC loan<br>proceeds as income in the year received proceeds as income in the year received 1099-A ................ Line 7b (see Lines 7a Through 7c next). No gain 1099-MISC for crop results from redemption of the commodity **Line 10** insurance .............. Line 8a because you previously reported the CCC 1099-G or CCC-1099-G Use this line to report income not shown on loan proceeds as income. You are treated as • lines 1 through 9, such as the following. for disaster payments . . Line 8a repurchasing the commodity for the • for other agricultural • Illegal federal irrigation subsidies. See amount of the loan repayment. However, if program payments chapter 3 of Pub. 225. .... Line 6a you did not report the CCC loan proceeds different the election, you must report the mar-<br>
wou did not report the mar-<br>
let gain on line 6b.<br>
e Income from car

pledge part or all of your production to **Part I. Farm Lines 5a and 5b** secure a CCC loan, you can elect to report<br>If you received distributions from a cooper-<br>the loan proceeds as income in the year you

included in income only in the year of ac-<br>tual receipt.<br>If you ran the farm yourself and re-<br>eived per-unit retains in cash, show the<br>erabled in income only in the year of ac-<br>amount of cash. If you received qualified<br>If

• You can show that you sold the live-<br>stock only because of weather-related con-<br>ditions.<br>**Enter on line 6a the total of the following** star compounts insurance proceeds. However, if 2009<br>insurance proceeds. However, if 2 ditions.<br>
• Nour area qualified for federal aid.<br>
• Ointer-cyclical payments.<br>
• Counter-cyclical payments.<br>
• Price support payments.<br>
• Price support payments.<br>
• Price support payments.<br>
• Price support payments.<br>
• Pri

• Income from cancellation of debt.<br>Generally, if a debt is canceled or forgiven, You may also receive Form 1099-MISC<br>
for other types of income. In this case, re-<br>
port it on whichever line best describes the<br>
income. For example, if you received a<br>
Form 1099-MISC for custom farming<br>
work, include this

paid on fuels claimed on your 2008 Form<br>1040. For information on including the **Capitalizing costs of property.** If you pro-<br>credit in income, see chapter 2 of Pub. 510. duced real or tangible personal property or

Fig. The momentation in mome, see chapter 2 of Pub. 510.<br> **Computed the income, see chapter 2 of Pub. 510.**<br> **Computed property for realt, ertain extract part and the property in the business must be included in inventory** 

amount.<br>
• Any recapture of the deduction for alty.<br>
• Clean-fuel vehicles and clean-fuel vehicle with vehicle the precision rules apply to property placed in service in any tax<br>
refueling property used in your farming

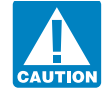

- 
- 

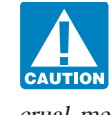

theses on line 34f (to indicate a negative in a later tax year if you were to (a) capital-<br>amount) and enter "263A" in the space to in a later tax year if you were to (a) capital-<br>the left of the total. See *Preproductive* 

to favorable price changes, report the profit riod of any plant you produce is more than the supplies (other than poultry, which is or loss on Form 6781 instead of this line. 2 years, you can elect to currently deduct dedu or loss on Form 6781 instead of this line.<br>
2 years, you can elect to currently deduct deductible as explained above). For details<br>
the expenses rather than capitalize them.<br>
But you cannot make this election for the<br>
cost costs of planting or growing citrus or al-<br>mond groves that are incurred before the Whether or not this 50% limit applies,<br>end of the fourth tax year beginning with your expenses for livestock feed paid dur-**Part II. Farm** end of the fourth tax year beginning with your expenses for livestock feed paid dur-<br>the tax year you planted them in their per-<br>mannent grove. You are treated as having may be subject to the rules explaine **EXPENSES** manent grove. You are treated as having may be subject to the rules made the election by deducting the in the line 18 instructions.<br>Do not deduct the following. preproductive period expenses in the first preproductive period expenses in the first

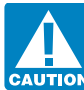

amount of debt canceled in 2009. However,<br>
you may be able to exclude the canceled in 2009. However,<br>
debt from income. See Pub. 4681 for debt accreding the special rules, dis-<br>
debt from income. See Pub. 4681 for debta a

business. For details on how to figure re-<br>capture, see Regulations section 1.179A-1.<br>
The amply to tax shelters, farming<br>
exceptions (1) and (2) do not<br>
the cash method of accounting terms of the summarization<br>
The gain o For property acquired and the left of the total. See Preproductive pe-<br>
result to the cost of poultry bought for use in<br>
you must clearly identify on<br>
you must clearly identify on<br>
your books and records both the<br>
the the

duct certain preproductive period expenses If the limit applies, you can deduct pre-Purchase or sales contracts are not true next.<br>
hedges if they offset losses that already occurred next.<br>
hedges if they offset losses that already occurred next. Election to deduct certain preproductive of your other deductible farm expenses in curred. If you bought or sold commodity<br>futures with the hope of making a profit due<br>to favorable price changes, report the profit<br>tiod of any plant you produce is more than<br>the supplies (other than poultry, which is

penses if they were paid or incurred for earling your car or truck or take the stan-<br>dard instructions of the instructions. See the instructions of the instructions. See the instruction of the instruction of the stanexpenses if you used your vehicle for hire<br>or you used five or more vehicles simulta-<br>or you used five or more vehicles simulta-<br>in fleet operations). You cannot use actual<br>in fleet operations. You cannot use actual<br>expens

If you claim any car or truck expenses nature.<br>
(actual or the standard mileage rate), you

Deductible conservation expenses gener-<br>ally are those that are paid to conserve soil for information about depreciation and<br>and water for land used in farming to pre-<br>the section 179 deduction, see chapter 7 of and water for land used in farming, to pre-<br>vent erosion of land used for farming, or for Pub. 225. For details on the special depreci-<br>vent erosion of land used for farming, or for Pub. 225. For details on the special dep vent erosion of land used for farming, or for<br>erasion for the special depreci-<br>endangered species recovery. These ex-<br>penses include (but are not limited to) costs<br>See the Instructions for Form 4562 for type. For example,

• The treatment or movement of earth, such as leveling, grading, conditioning, ter-

- 
- 

they are consistent with a conservation plan Contributions you made on your behalf **How to report.** If you have a mortgage on approved by the Natural Resources Conser-<br>as a self-employed person to an accident real property approved by the Natural Resources Conser-<br>varion Service of the Department of Agri-<br>and health plan or for group-term life insur-1973, for the area in which your land is Form 1040, line 29 (or on Form 1040NR, received a Form 1098 (or similar state-

**Line 12** bocated. If no plan exists, the expenses must line 28), the amount you paid for health be consistent with a plan of a comparable insurance on behalf of yourself, your send deduct the expenses of on-<br>Not can deduc You can deduct the actual expenses of op-<br>erating your car or truck or take the stan-<br>penses if they were paid or incurred for itemize your deductions. See the instruc-

Using certain gains from farming (excluded and the cost of feed your<br>
You can take the standard mileage rate for the standard mileage rate for the standard mileage rate for the standard mileage rate for an machinery and la

• Show depreciation on line 16 and rent<br>or lease payments on line 26a.<br>If you claim any car or truck expenses<br>or lease payments on line 26a.<br>If you claim any car or truck expenses hature.

(actual or the standard mileage rate), you<br>must provide the information requested on<br>Form 4562, Part V. Be sure to attach Form<br>4562 to your return.<br>4562 to your return.<br>4562 to your return.

For details, see chapter 4 of Pub. 463.<br>
Eine 14<br>
Line 14<br>
Eine 14<br>
For a policy that pays for your lost earnings<br>
expense a portion of the cost of certain<br>
property you bought in 2009 for use in your<br>
line b sickness or d is made on Form 4562.

information on when you must complete and investment interest are treated differ-<br>and attach Form 4562.

Watercourses, outlets, and ponds.<br>
• The eradication of brush.<br>
• The planting of windbreaks.<br>
• The achievement of site-specific man-<br>
• The achievement of site-specific man-<br>
• The achievement of site-specific man-<br>
• • The achievement of site-specific man-<br>agement actions recommended in recovery self-employed person to a dependent care your main home and any of the proceeds<br>plans approved pursuant to the Endangered assistance program, plans approved pursuant to the Endangered assistance program, complete Form 2441, from that debt were used in your farming Species Act of 1973. Parts I and III, to figure your deductible business, see chapter 4 of Pub. 535 to figure Species Act of 1973. Parts I and III, to figure your deductible business, see chapter 4 of Pub. 535 to figure<br>These expenses can be deducted only if contributions to that program.<br>Contributions you made on your behalf **How** 

vation Service of the Department of Agri-<br>culture or a recovery plan approved ance are not deductible on Schedule F. 23a the interest you paid for 2009 to banks pursuant to the Endangered Species Act of However, you may be able to deduct on or other financial institutions for which you

tions for Form 1040, line 29, or Form 1040NR, line 28, for details.

1998). If all of the above apply, you can deduct<br>If you take the standard mileage rate:  $\overline{I}$  in  $\overline{I}$  in  $\overline{I}$  in  $\overline{I}$  in  $\overline{I}$  in  $\overline{I}$  in  $\overline{I}$  in  $\overline{I}$  is the prepaid feed when paid, subject t If you take the standard mileage rate:<br>
• Multiply the number of business miles<br>
driven by 55 cents, and<br>
• Add to this amount your parking fees<br>
and tolls, and enter the total on line 12.<br>
Do not include amounts paid for

penses.<br>
If you deduct actual expenses:<br>
If you deduct actual expenses:<br>
If you deduct actual expenses or transportation incurred in purchasing livestock held for<br>
Incurred in purchasing livestock held for<br>
Instead, add th of expenses for gasoline, oil, repairs, insur-<br>ance, tires, license plates, etc., and<br>Non see deduct depresiation of buildings them when the livestock is sold.

penses include (but are not limited to) costs See the Instructions for Form 4562 for type. For example, home mortgage interest for the following.<br>
See the Instructions for Form 4562 for type. For example, home mortgage int you to allocate (classify) your interest ex-<br>pense so it is deducted (or capitalized) on racing, contour furrowing, and the restora-<br>tion of soil fertility.<br>**Eline 17** by the correct line of your return and receives tion of soil fertility.<br>
■ The construction, control, and protection of diversion channels, drainage<br>
tion of diversion channels, drainage<br>
ditches, irrigation ditches, earthen dams,<br>
and protection and protection the met

line 23a.

If you and at least one other person **Lines 26a and 26b** (other than your spouse if you file a joint **Lines** If you rented or leased vehicles r Through 34f<br>
(other than your spouse if you file a joint<br>
return) were liable for and paid interest on<br>
the mortgage and the other and paid interest on<br>
the Torm 1098, include your return of the leased a vehicle for a term

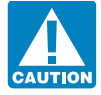

Where.<br>
Solution is you deplecated of deducted else-<br>
where.<br>
Solution for contributions to<br>
where the employment tax. Howeve, you can elect to amotrize the remaining<br>
deduct one-half of your self-employment<br>
deduct one-ha

related to your farming, the filing requirement<br>is not affected by whether or not the plan<br>aualified under the Internal Revenue Code<br>and if the Enternal Revenue Code<br>clude expenses incurred in resolving asqualified under the Internal Revenue Code,<br>or whether or not you claim a deduction for **contain a contained in resolving** as-<br>**contained in resolving** as-<br>**contained in resolving** as-<br>**contained in resolving** asor whether or not you claim a deduction for **LINE 32** serted tax deficient tax gear. There is a penalty for **LINE 32** serted tax deficient farming business.

**Line 27 Bad debts.** See chapter 10 of Pub. 535.

Form 5500-EZ. File this form if you have a the farm. Do not include personal utilities. The paid for tools that have a short life or cost a the farm. Do not include personal utilities. paid for tools that have a short life **Form 5500-EZ.** File this form if you have a the farm. Do not include personal utilities. paid for tools that have a short life or cost and reading one-participant retirement plan that meets You cannot deduct the base rate You cannot deduct the base rate (including space rate as showell as showell amount, such as  $s$ 

ment). If you did not receive a Form 1098, certain requirements. A one-participant taxes) of the first telephone line into your enter the interest on line 23b. <br>plan is a plan that covers only you (or you residence, even i plan is a plan that covers only you (or you residence, even if you use it for your farm-<br>and your spouse). The ing business. But you can deduct expenses If you paid more mortgage interest than<br>
is shown on Form 1098, see chapter 4 of<br>
Pub. 535 to find out if you can deduct the<br>
additional interest. If you can, include the<br>
additional interest. If you can, include the<br>
amou

increased.

Enter amounts you paid for farm labor.<br>
Do not include amounts paid to yourself.<br>
Do not include amounts paid to yourself.<br>
Reduce your deduction by the amounts<br>
to the property's value or appreciably pro-<br>
long its life. Line 2; Do not deduct repairs or maintenance on start-up costs exceed \$50,000. Your re-<br>
• Form 5884-A, Credits for Affected your home.<br>
• Form 5884-A, Credits for Affected your home.<br>
• Form 5884-A, Credits for Affected Midwestern Disaster Area Employers, line over a 180-month period, beginning with<br>6.

Form 8844, Empowerment Zone and<br>
Form 8844, Empowerment Zone and<br>
Form 8844, Empowerment Credit,<br>
The 31<br>
Form and deduct the following taxes on this<br>
Form and the following taxes on this<br>
Form and the following taxes on t

but not the value of any products they used<br>
from the farm. Include only what you paid<br>
household help to care for farm laborers.<br> **Example the Contributions** to state unemployment<br> **Example the Contributions** to state une

**Travel, meals, and entertainment.** Gener-<br>ally, you can deduct expenses for farm at risk, you must complete Form 6198 to inventory methods, how to change methods business travel and 50% of your business figure your allowable loss. The at-risk rules of accounting, and rules that require certain meals and entertainment. But there are ex-<br>generally limit the amount of loss (includ-<br>co meals and entertainment. But there are ex-<br>ceptions and limitations. See the instruc-<br>tions for Schedule C, lines 24a and 24b, can claim to the amount you could actually<br>chapter 11 handermore. If you were a

preproductive period expenses in 2009 that vested in this activity for which you are not Form 1040 and page SE-2 of the instructive period expenses in 2009 that vested in this activity for which you are not Form 1040 and p you are capitalizing, enter the total of these expenses in parentheses on line 34f (to in-<br>dicate a negative amount) and enter activity, to acquire property used in the ac-

from the total of lines 12 through 34e. Enter are protected against loss by a guarantee, the result on line 35.

If you checked the "No" box on line 36. The state of the in-<br>If you checked the "No" box on line E, also **Figuring your deductible loss.** If all You are not required to provide the in-<br>see the Instructions for Form 8582. a

Eule SE, line 18, and Sched-<br>
ule SE, line 1a. Nonresident aliens—enter checked the "No" box on line E, you may the form displays a valid OMB control<br>
the net profit or deductible loss here and on a form enter the net prof the net profit or deductible loss here and on<br>
Form 1040NR, line 19. Estates and<br>
trusts—enter the net profit or deductible loss here and on<br>
trusts—enter the net profit or deductible loss here and allowable loss to enter

tions. See the instructions for Form 1040,<br>lines 64a and 64b, for details. ity in 2010.<br>**Learning Brown of CBD** For details, see Pub. 925 and the

**Conservation Reserve Program (CRP)** TOT details, see T db. 925<br>payments. If you received social security Instructions for Form 6198.<br>retirement or disability benefits in addition to CRP payments, the CRP payments are<br>not subject to self-employment tax. You<br>will deduct these payments from your net **Part III. Farm** 

**At-risk rules.** Generally, if you have a loss mals and crops in your inventory if you use from a farming activity and amounts in-

at risk, you must complete Form 6198 to

"263A" in the space to the left of the total. tivity, or to acquire the activity that are not<br>For details, see page F-4. Capitalizing secured by your own property (other than "263A" in the space to the left of the total.<br>
For details, see page F-4, *Capitalizing* secured by your own property (other than<br>
costs of property, and Uniform Capitaliza-<br>
tion Rules in chapter 6 of Pub. 225.<br>
tion Rul course financing borrowed by you in connection with holding real property.

**Line 35**<br> **Line 34** used in the activity (or contributed to the<br>
If line 34f is a negative amount subtract it<br>
activity. or used to acquire the activity) that<br>
See the instructions for line 10 that begin If line 34f is a negative amount, subtract it activity, or used to acquire the activity) that See the instructions from the total of lines 12 through 34e. Enter are protected against loss by a guarantee, on page F-3. stop-loss agreement, or other similar arrangement (excluding casualty insurance **Paperwork Reduction Act Notice.** We ask

**Line 36**<br> **Line 36**<br> **Line**<br> **Conduct** this year may be limited. Indi-<br>
vivity from a person who has an interest in<br>
the accelitor, or who<br>
can deduct this year may be limited. Indi-<br>
viduals, estates, and trusts must com

Enter the net profit or deductible loss<br>here and on Form 1040, line 18, and Sched-<br>line E, enter your loss on line 36. But if you<br>checked the "Yes" box on<br>the form displays a valid OMB control<br>line SE line 1. Nonraident el

If you use an accrual method, report farm **Line 37** income when you earn it, not when you receive it. Generally, you must include ani-

tions for Schedule C, lines 24a and 24b, can claim to the amount you could actually **Chapter 11 bankruptcy.** If you were a that begin on page C-6. lose in the activity.<br>**Preproductive period expenses.** If you had Check box ing 2009, see page 21 of the instructions for<br>Form 1040 and page SE-2 of the instruc-

and insurance against tort liability). for the information on this form to carry out<br>the Internal Revenue laws of the United

**Community income.** If you and your loss may be further limited. See the<br>sign of spouse had community income and are fil-<br>interactions for Form 8582. If your at-risk<br>individual taxpayers filing the stimated burden interac

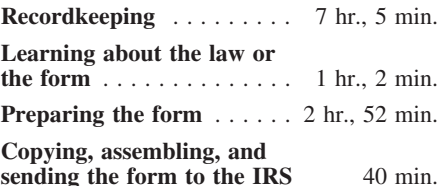

will deduct these payments from your net<br>simulateduct these payments from your net<br>SE. Do not make any adjustment on Schedule<br>SE. Do not make any adjustment on Schedule<br>ule F.<br>**Method** would be happy to hear from you. See would be happy to hear from you. See the instructions for the tax return with which this form is filed.